# **ux - favoritesmh - MUST HAVE LIFESTYLE FAVORITES FROM AMAZON! ALEXANDREA GARZA**

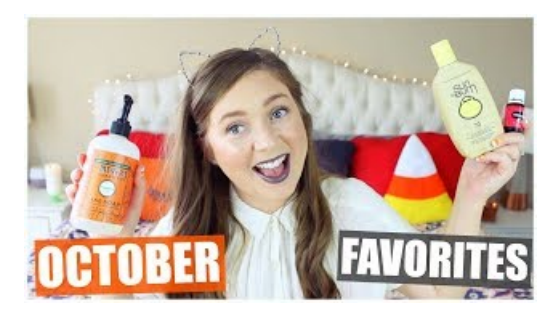

#### **Cozy Favorites - Home | Facebook**

When you surf the Internet, you can save websites as Favorites, or Bookmarks, so that it is easier to find your way back to the site. Whether you're switching to a new...

#### **Howto Import Bookmarks in Internet Explorer 11 - TekRevue**

Save your favorites by signing up for a free TinyPic account. Registreer nu ...

#### **Favorite | Definition of Favorite by Merriam-Webster**

Het is weer tijd voor een nieuwe five favorites! Op mijn blog een van mijn meest gelezen artikelen en ik vind ze zelf ook erg leuk om te maken.

### **Howto import and export browser bookmarks orfavorites**

Shop de favoriete items uit de damescollectie van Miller&Monroe. De Monroe's Favorites collectie bestaat uit must have basics, verkrijgbaar in diverse kleuren. Zeer ...

#### **Howto Restore My Favorites | T**

If you used Internet Explorer inWindows 7 or 8,all your bookmarks weresaved in your Favorites folder. After the upgradeto Windows 10, you may discover that

## **Change the Default Location for Saving Internet Explorer...**

Google Chrome Bookmarks Location: help with crome.  $4/30/14$  2:32 PM: My daughter has an android cell. Using crome favorites to access her bookmarks.

08557997522677